## Environnement numérique de travail

## Qu'est-ce qu'un ENT ?

L'Environnement numérique de travail (ENT) est un portail d'accès aux services numériques de l' Université. Un compte ENT est délivré automatiquement à chaque étudiant, enseignant, personnel ou chercheur.

Comment se connecter ?

Mot de passe

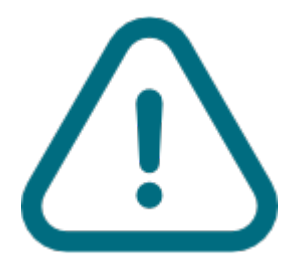

Votre mot de passe doit faire plus de 8 caractères et combiner 3 des 4 catégories parmi : **Lettres** 

**minuscules, Lettres majuscules, Chiffres, Caractères spéciaux.** 

Votre mot de passe ENT **ne doit jamais être communiqué** à un tiers (étudiants, professeurs…) ou en réponse à un mail.

## Vous avez déjà un compte ENT ?

 [SE CONNECTER\(HTTPS://ENT.UCA.FR/\)](https://ent.uca.fr/)

[https://besse.uca.fr/ent\(https://besse.uca.fr/ent\)](https://besse.uca.fr/ent)